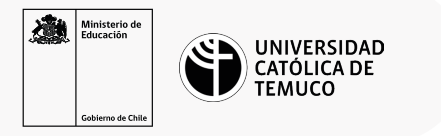

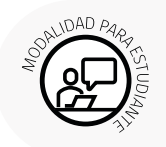

## **Configuración de un router**

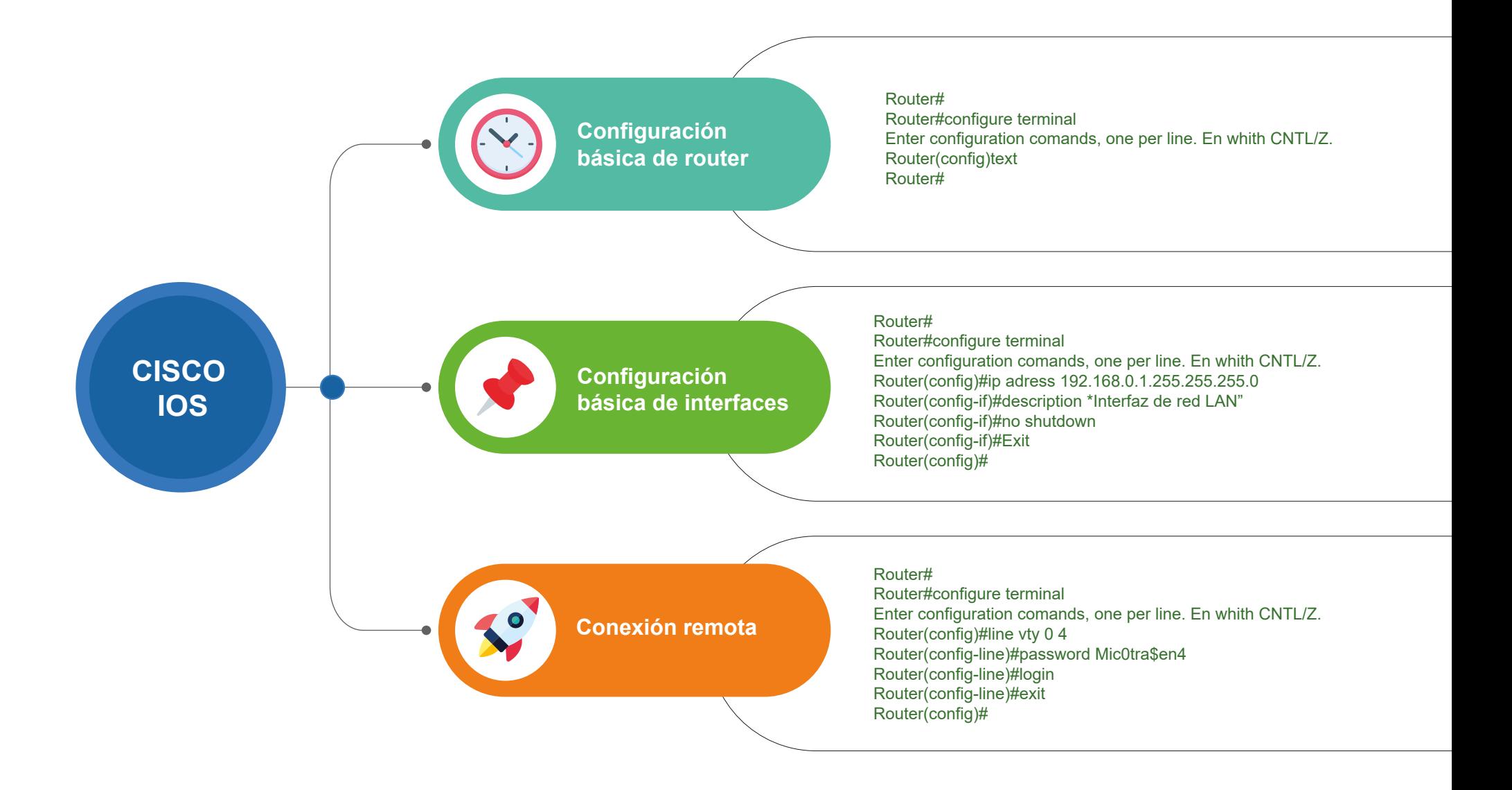